# Mackerel tagging data

– Procedure to convert from original (Excel) format to model (SAM) format –

Arni Magnusson

15 November 2013

### **Contents**

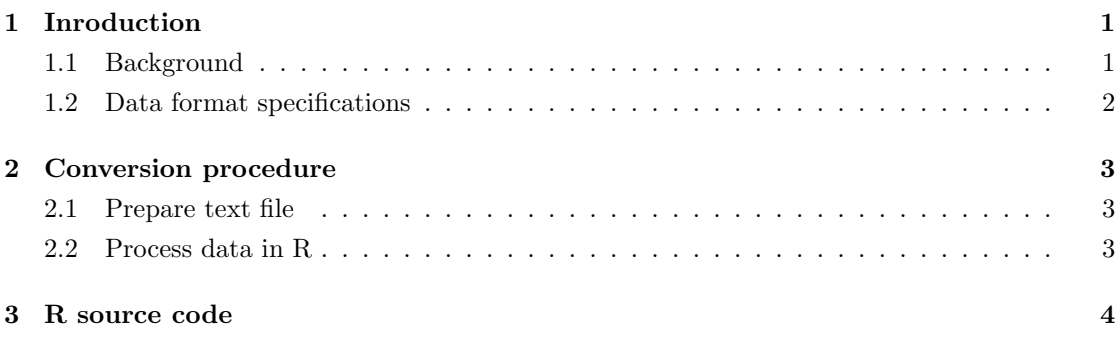

## 1 Inroduction

### 1.1 Background

At the mackerel workshop in Bergen (12–15 Nov 2013), an effort was made to include the available tagging data in a stock assessment model.

The tagging data were supplied by Aril Slotte (IMR, Bergen) who worked with Arni Magnusson (Hafro, Reykjavik) and Dankert Skagen (Bergen) to update the dataset, adding both newer and older entries than were included in the analysis of Tenningen et al. (2011).

Before incorporating them into a stock assessment model, the data needed to be converted from a sparse and highly irregular (non-rectangular) format to a rectangular table. The conversion procedure was not straightforward and is likely to be repeated in the future, after updating again with new releases and recaptures.

The purpose of this document is to describe the conversion procedure, both to document what was done and to make it possible to repeat.

### 1.2 Data format specifications

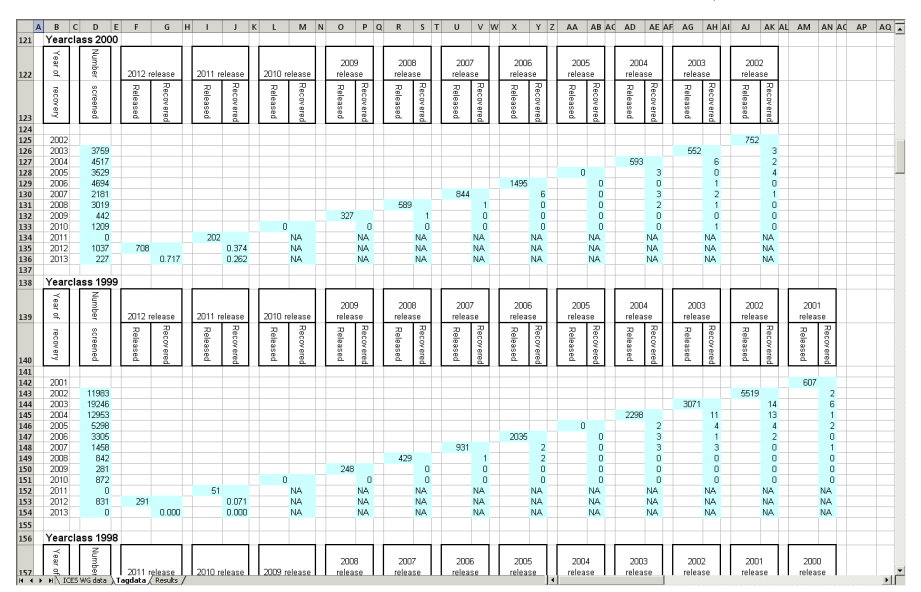

Input format: Original data as irregular Excel spreadsheet (only a subset is shown).

Output format: Model data as rectangular table (only a subset is shown).

| ReleaseY | RecaptureY | Yearclass | Nscan   | R    | $\bf r$ | <b>Type</b>    |
|----------|------------|-----------|---------|------|---------|----------------|
| 2002     | 2003       | 2000      | 3759000 | 752  | 3.000   | 1              |
| 2002     | 2004       | 2000      | 4517000 | 752  | 2.000   | 1              |
| 2002     | 2005       | 2000      | 3529000 | 752  | 4.000   | $\mathbf{1}$   |
| 2002     | 2006       | 2000      | 4694000 | 752  | 0.000   | $\mathbf{1}$   |
| 2002     | 2007       | 2000      | 2181000 | 752  | 1.000   | $\mathbf{1}$   |
| 2002     | 2008       | 2000      | 3019000 | 752  | 0.000   | $\mathbf{1}$   |
| 2002     | 2009       | 2000      | 442000  | 752  | 0.000   | $\mathbf{1}$   |
| 2002     | 2010       | 2000      | 1209000 | 752  | 0.000   | $\mathbf{1}$   |
| 2003     | 2004       | 2000      | 4517000 | 552  | 6.000   | $\mathbf{1}$   |
| 2003     | 2005       | 2000      | 3529000 | 552  | 0.000   | $\mathbf{1}$   |
| 2003     | 2006       | 2000      | 4694000 | 552  | 1.000   | $\mathbf{1}$   |
| 2003     | 2007       | 2000      | 2181000 | 552  | 2.000   | $\mathbf{1}$   |
| 2003     | 2008       | 2000      | 3019000 | 552  | 1.000   | $\mathbf{1}$   |
| 2003     | 2009       | 2000      | 442000  | 552  | 0.000   | $\mathbf{1}$   |
| 2003     | 2010       | 2000      | 1209000 | 552  | 1.000   | $\mathbf{1}$   |
| 2004     | 2005       | 2000      | 3529000 | 593  | 3.000   | $\mathbf{1}$   |
| 2004     | 2006       | 2000      | 4694000 | 593  | 0.000   | $\mathbf{1}$   |
| 2004     | 2007       | 2000      | 2181000 | 593  | 3.000   | $\mathbf{1}$   |
| 2004     | 2008       | 2000      | 3019000 | 593  | 2.000   | $\mathbf{1}$   |
| 2004     | 2009       | 2000      | 442000  | 593  | 0.000   | $\mathbf{1}$   |
| 2004     | 2010       | 2000      | 1209000 | 593  | 0.000   | $\mathbf{1}$   |
| 2006     | 2007       | 2000      | 2181000 | 1495 | 6.000   | $\mathbf{1}$   |
| 2006     | 2008       | 2000      | 3019000 | 1495 | 0.000   | $\mathbf{1}$   |
| 2006     | 2009       | 2000      | 442000  | 1495 | 0.000   | $\mathbf{1}$   |
| 2006     | 2010       | 2000      | 1209000 | 1495 | 0.000   | $\mathbf{1}$   |
| 2007     | 2008       | 2000      | 3019000 | 844  | 1.000   | $\mathbf{1}$   |
| 2007     | 2009       | 2000      | 442000  | 844  | 0.000   | $\mathbf{1}$   |
| 2007     | 2010       | 2000      | 1209000 | 844  | 0.000   | $\mathbf{1}$   |
| 2008     | 2009       | 2000      | 442000  | 589  | 1.000   | $\mathbf{1}$   |
| 2008     | 2010       | 2000      | 1209000 | 589  | 0.000   | $\mathbf{1}$   |
| 2009     | 2010       | 2000      | 1209000 | 327  | 0.000   | $\mathbf{1}$   |
| 2011     | 2012       | 2000      | 1037000 | 202  | 0.374   | $\overline{2}$ |

Nscan: number of fish scanned of this cohort in this recapture year,

R: number of fish released, r: number of fish recovered,

Type 1 means steel tag and type 2 means PIT tag.

 $\overline{a}$ 

### 2 Conversion procedure

### 2.1 Prepare text file

- Open Excel spreadsheet, copy everything into a text file.
- Delete all initial tabs (at beginning of line), trailing tabs (at end of line), and empty lines.
- Save text file as 'tagdata.txt'.

#### 2.2 Process data in R

#### Overview of R functions

Four R functions were written to convert the tagging data. All of them have comment headers with detailed usage information. The main workhorses are:

readYC import one year class of data from text file

twist rearrange one year class of data from sparse to rectangular format

The other two functions apply the workhorses to process the entire dataset:

readAll call readYC and twist iteratively and then sort the results

writeAll call readAll, filter the results, multiply, and write to file 'tag.dat'

All four R functions contain detailed information in their comment header.

#### Test individual year classes

Before processing the entire dataset, it is advisable to import and rearrange one year class, to check if everything works correctly:

```
yc2000 <- readYC(2000, file="x:/verk/makrill/data/tagdata.txt")
at2000 <- twist(yc2000)
```
### Process all data

After confirming that everything works correctly, process the entire text file:

writeAll(yearclasses=1974:2010, infile="x:/verk/makrill/data/tagdata.txt", outfile="x:/verk/makrill/data/tag.dat", Nmulti=1000)

#### R source code 3

readYC

```
readYC <- function(yearclass, file="x:/verk/makrill/data/tagdata.txt")
###### Function: readYC
                                                                                                          ######## Purpose: Read one year class of tagging data from original format into R
                                                                                                          \boldsymbol{\mu}###### Args:
            yearclass is a number, e.g. 2000
\pm \pm \pmfile is a text file containing entire tagging dataset in original format
###\pm### Notes: The text file does not contain commas, initial/trailing tabs, or empty lines
                                                                                                          ####Procedure to create such a text file: export from Excel, delete commas, delete initial tabs, delete
###trailing tabs, and delete empty lines
###\overline{t}### Returns: Data frame containing tagging data of one year class in original format
                                                                                                          ######## History: 2013-11-15 Arni Magnusson released
                                                                                                          ####\mathbf{f}## 1 Locate year class in file
 txt <- readLines(file)
 linum <- match(paste("Yearclass",yearclass), txt) # line number containing "Yearclass" & yearclass number
 linxt <- match(paste("Yearclass", yearclass-1), txt) # line number containing "Yearclass" & previous yearclass number
 if(is.na(linx))\text{link} \leftarrow \text{length}(\text{txt}) + 1## 2 Read table
 skip \leftarrow linum + 2
 nrows <- 1inx - 1inum - 3output <- read.table(file. fill=TRUE, sep="\t", header=FALSE, skip=skip, nrows=nrows)
 output <- output [-c(2, seq(4,ncol(output),3))]
 ## 3 Set column names
 skin <- linum
 years <- scan(file, what="", quiet=TRUE, skip=skip, nlines=1)
 years <- as.integer(years[seq(4, length(years), 2)])
 labels <- c("RecaptureY", "Nscan", paste0(c("R","r"), rep(years,each=2)))
 names (output) <- labels
 ## 4 Add year class column
 output <- cbind(Yearclass=as.integer(vearclass), output)
 return(output)
```
 $\mathbf{r}$ 

twist

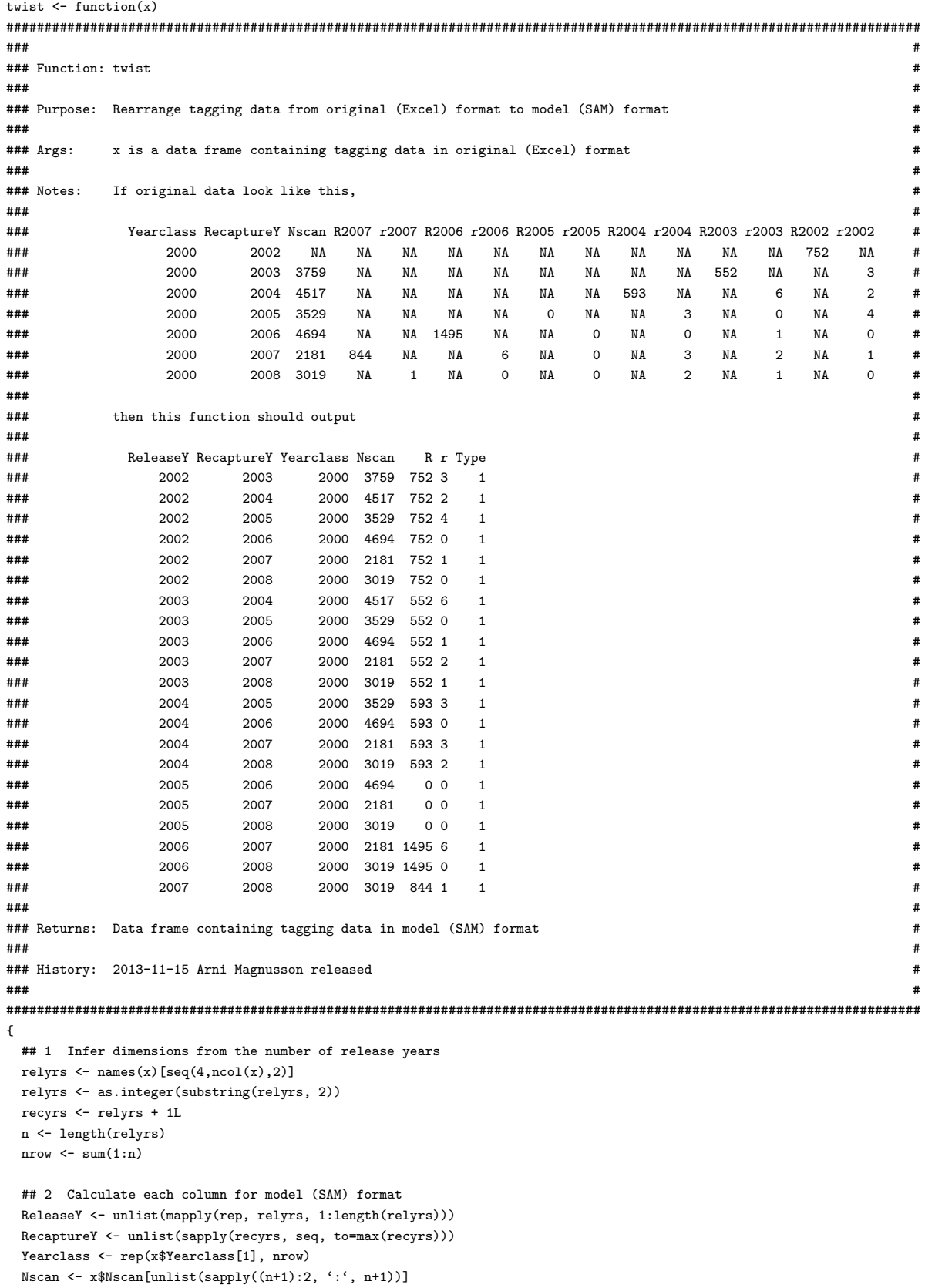

```
R \leftarrow x[-(n+1), grep("R[0-9]", names(x))]R <- rev(diag(as.matrix(rev(R))))
R \leftarrow rep(R, 1:n)r \leftarrow x[-1, \text{~\arg}("r[0-9]", \text{names}(x))]r \leftarrow \texttt{unlist}(\texttt{mapply}(\texttt{function}(x, y) \ x [y:n] \, , \ r, \ n:1))Type <- ifelse(ReleaseY<2011, 1, 2)
## 3 Construct data frame
output <- data.frame(ReleaseY=ReleaseY, RecaptureY=RecaptureY, Yearclass=Yearclass, Nscan=Nscan, R=R, r=r, Type=Type)
output <- output[order(output[1]),]
row.names(output) <- 1:nrow
return(output)
```

```
}
```
#### readAll

```
readAll <- function(yearclasses=1974:2010, file="x:/verk/makrill/data/tagdata.txt")
###
                                                                                                  #### Function: ReadAll
                                                                                                  ####
                                                                                                  #### Purpose: Read all year classes of tagging data from original (Excel) file and rearrange to model (SAM) format
                                                                                                  \boldsymbol{H}####### Args:
           yearclasses is a vector of year classes, e.g. 1974:2010
                                                                                                  ####file is a text file containing entire tagging dataset in original format
                                                                                                  \boldsymbol{H}###\#### Requires: readYC, twist
                                                                                                  ######## Returns: Data frame containing tagging data in model (SAM) format
                                                                                                  \pm###
                                                                                                  #### History: 2013-11-15 Arni Magnusson released
                                                                                                  \pm###
                                                                                                  \boldsymbol{H}\mathfrak{c}## 1 Read first year class
 output <- twist(readYC(yearclasses[1], file))
 ## 2 Read subsequent year classes
 for(i in 2:length(yearclasses))
  output <- rbind(output, twist(readYC(yearclasses[i], file)))
 ## 3 Sort data frame
 output <- output [order(output [1], output [2], output [3]),]
 row.names(output) <- 1:nrow(output)
 return(output)
```
 $\mathbf{r}$ 

#### writeAll

```
writeAll <- function(yearclasses=1974:2010, infile="x:/verk/makrill/data/tagdata.txt",
                   outfile="x:/verk/makrill/data/tag.dat", filter=TRUE, Nmulti=1000)
\pm \pm \pm#### Function: writeAll
                                                                                                              ####\boldsymbol{H}### Purpose: Read all year classes of tagging data from text file, rearrange, and write to file
                                                                                                              ####
                                                                                                              #yearclasses is a vector of year classes, e.g. 1974:2009
\texttt{##}\texttt{A} \texttt{r}\sigma s:
                                                                                                              \boldsymbol{H}infile is a text file containing entire tagging dataset in original format
***#\pm \pm \pmoutfile is a filename to write to
                                                                                                              \boldsymbol{\mu}###filter is whether to exclude rows with NA values, 0 releases, or 0 scanned
                                                                                                              ####Nmulti is a multiplier for Nscan, the number of scanned fish
                                                                                                              \boldsymbol{H}###
                                                                                                              #### Requires: readAll
                                                                                                              \pm###\#### Returns: Writes file to disk
                                                                                                              ####
                                                                                                              #### History: 2013-11-15 Arni Magnusson released
                                                                                                              \overline{t}###\pm\epsilon## 1 Read data from text file
 dat <- readAll(yearclasses, infile)
 ## 2 Exclude rows with NA values, 0 releases, or 0 scanned
 if(filter)
  \mathbf{f}dat \leftarrow dat [apply(dat, 1, function(x) !any(is.na(x))), ]
   dat \leq dat [dat$R>0, ]
  dat <- dat [dat$Nscan>0, ]
  row.nameS(data) <- 1:nrow(dat)
 \mathbf{r}## 3 Multiply Nscan
 dat$Nscan < -<br>dat$Nscan * Nmulti## 4 Write to file
 write.table(dat, file=outfile, sep="\t", row.names=FALSE, quote=FALSE)
 invisible(dat)
\mathbf{r}
```